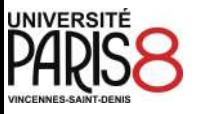

# **L' infolettre du BAPN**

Bienvenue dans ce premier numéro de cette infolettre dédiée à la pédagogie numérique!

### Connaissez-vous le BAPN ?

Le BAPN est le Bureau d'Appui à la Pédagogie Numérique. Il remplace l'ancien service Informatique Pour Tous (IPT) depuis 2015. Nous sommes un service pédagogique transversal, rattaché à la Direction Formation (DF) de l'Université Paris 8. Nous proposons un accompagnement pédagogique et technique aux enseignants / enseignants-chercheurs de l'université. Cet accompagnement vise à développer les usages pédagogiques des TIC et aussi à promouvoir les innovations technopédagogiques.

### À quoi s'attendre dans cette infolettre ?

- un point sur les grands sujets d'actualité pour enrichir votre veille liée à la pédagogie universitaire numérique.
- une sélection des meilleurs outils TICE qui vous permettent d'enrichir vos pratiques pédagogiques en tout ou partie, à distance.
- un repérage des formations et des événements technopédagogiques susceptibles de vous intéresser pour votre formation et votre développement professionnel.
- quelques astuces et bonnes pratiques pour un numérique responsable et une approche réflexive sur les pratiques d'enseignement-apprentissage médiatisées.
- et enfin, un recueil de vos avis (dites-nous ce que vous en pensez ?)  $\circ$

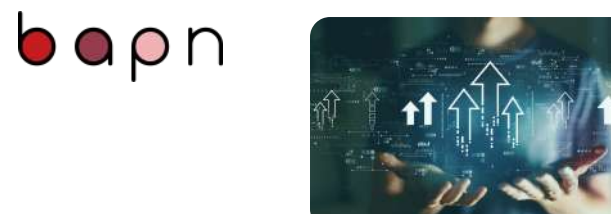

**Grand Sujets d'actualité**

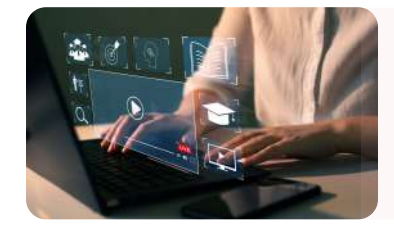

**Meilleurs Outils TICE à ne pas manquer**

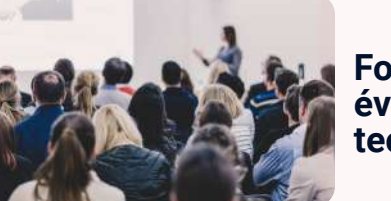

**Formations & événements technopédagogiques**

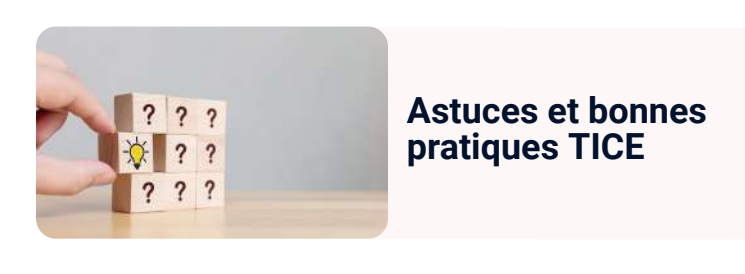

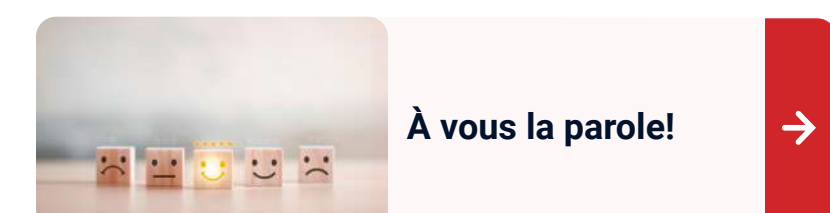

 $\rightarrow$ 

 $\rightarrow$ 

## **Les grands sujets d'actualité**

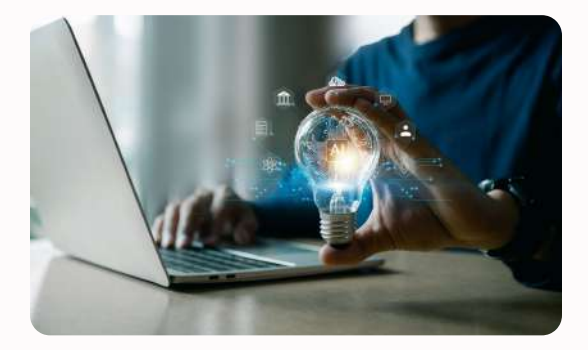

#### **L'IA dans l'enseignement supérieur: quels enjeux et quels changements à venir?**

Vous avez sans doute entendu parler des technologies de l'IA à travers ses nombreux outils (notamment le ChatGPT) qui ne cessent de générer des débats sur la place à leur accorder dans l'enseignement supérieur.

Nous vous proposons de découvrir à travers ces conférences vidéo quelques pistes de réflexion liées à la présence de l'IA dans l'enseignement supérieur.

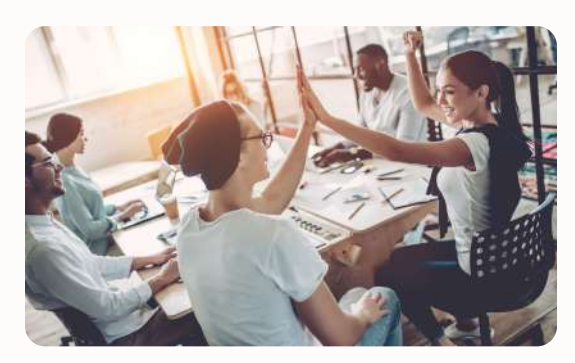

#### **La classe renversée : " l'innovation par le changement de posture !" Formations &**

Qu'est-ce que la classe renversée ? Quels sont ses implications et ses apports dans le processus d'enseignement apprentissage ? Quels liens avec le monde professionnel ?

Découvrez dans cette présentation TEDx Talks quelques éléments de réponse à ces questions !

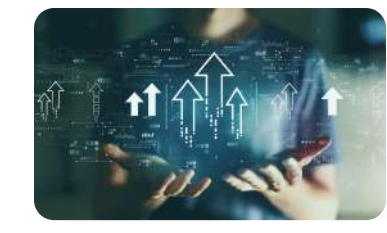

**Grand Sujets d'actualité**

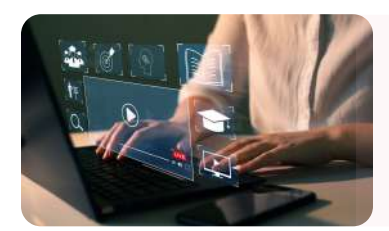

**Meilleurs Outils TICE à ne pas manquer**

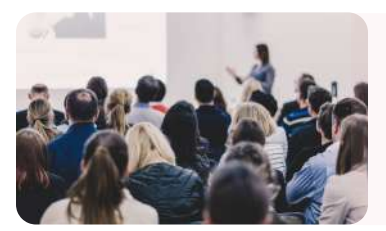

**événements technopédagogiques**

 $\rightarrow$ 

→

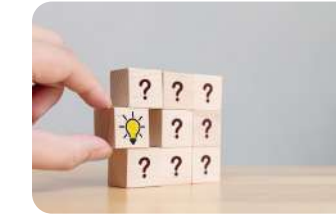

**Astuces et bonnes pratiques TICE**

 $\rightarrow$ 

 $\rightarrow$ 

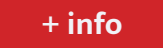

**+ [info](https://www.youtube.com/watch?v=6KoQIz1Jmg4)**

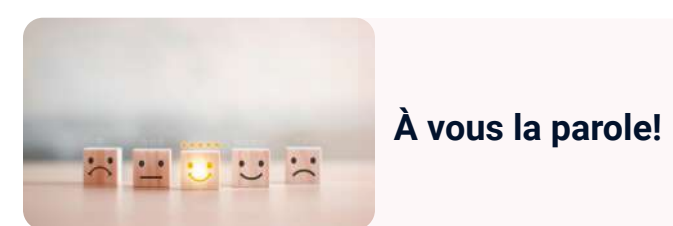

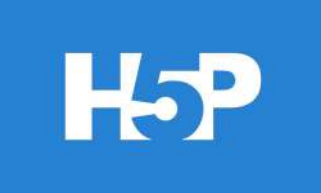

#### **L'outil H5P pour créer des contenus interactifs**

H5P est un outil qui vous permet de créer et de proposer plusieurs types d'activités pédagogiques interactives à vos étudiants.

 Les contenus créés peuvent être consultés sur le site ou bien intégrés sur Moodle P8. Cette page de documentation vous explique le fonctionnement de cet outil.

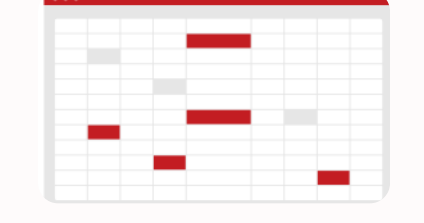

#### **Notre sélection des meilleurs outils pour dynamiser vos cours**

Vous cherchez des outils pour impliquer et captiver l'attention et la motivation de vos étudiants ?

Découvrez dans cette ressource les meilleurs outils qui vous permettent de le faire.

N'hésitez pas à enrichir ce mur collaboratif avec d'autres outils que vous utilisez déjà en cliquant sur le bouton "+" situé en bas, à droite de votre écran.

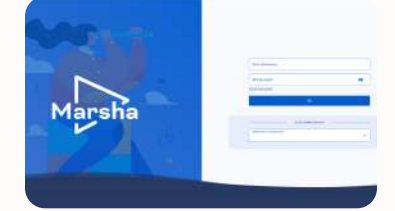

#### **Marsha Education pour créer et lancer vos classes virtuelles**

Marsha Education est un système de gestion de contenu d'apprentissage (LCMS) qui vous permet (entre autres) de créer et de lancer des classes virtuelles via l'outil BigBlueButton (BBB).

Découvrez sur le lien cidessous deux façons pour l'utiliser si vous le souhaitez dans vos cours.

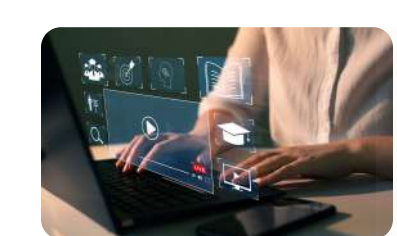

**Meilleurs Outils TICE à ne pas manquer**

**Grand Sujets d'actualité**

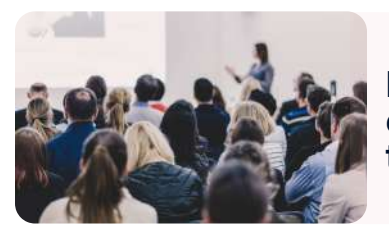

**Formations & événements technopédagogiques**

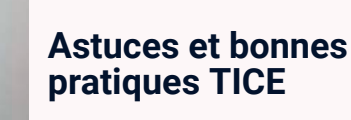

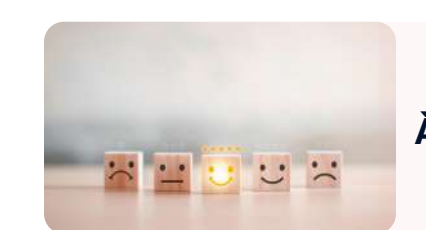

 $2<sub>2</sub>$ 

 $2<sub>2</sub>$  $2, 2, 2$ 

**À vous la parole!**

 $\rightarrow$ 

 $\rightarrow$ 

 $\rightarrow$ 

**+ [info](https://h5p.org/documentation/for-authors/tutorials)**

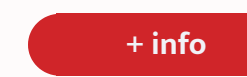

**+ [info](https://view.genial.ly/654b7d6c01b9520011742d14/guide-marsha-education-classes-virtuelles-bbb)**

### **Formations & événements technopédagogiques**

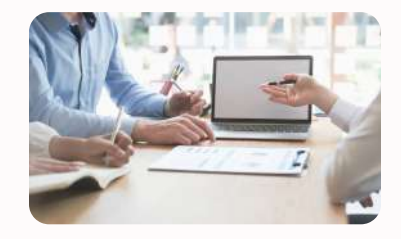

**Formations du BAPN**

L'équipe du BAPN vous accompagne dans la prise en main de la plateforme Moodle de Paris 8 et aussi pour vous approprier d'autres fonctionnalités plus avancées.

Cliquez sur le bouton cidessous pour vous inscrire dans les sessions de formation qui vous intéressent le plus.

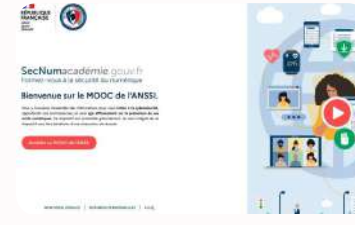

**Formez-vous à la sécurité du numérique !**

Ce MOOC proposé par l'ANSSI (Agence Nationale de la Sécurité des Systèmes d'Information) vous sensibilise aux enjeux de la cybersécurité et vous permet d'agir efficacement pour protéger vos outils numériques.

Les Grands Débats, by ILDI du Digital Learning du 25 au 28 mars 2024 · 4 débats d'1h30 le matin · Format "plateau télé" · Diffusés en LIVE avec interactions

#### **Les grands débats du Digital Learning**

Les grands débats du Digital Learning auront lieu: du lundi 25 au jeudi 28 mars 2024.

Au programme: 4 débats (de 11h00 à 12h30) diffusés en LIVE, 5 intervenants par débat et des interactions avec les participants.

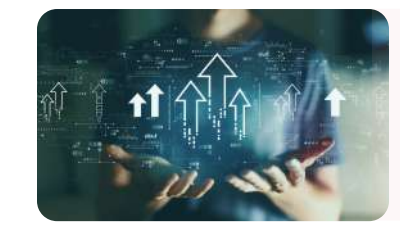

**Grand Sujets d'actualité**

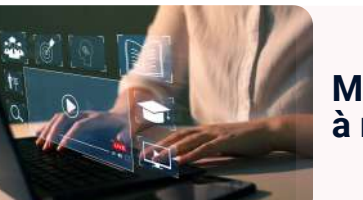

**Meilleurs Outils TICE à ne pas manquer**

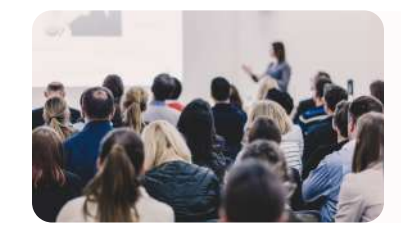

**Formations & événements technopédagogiques**

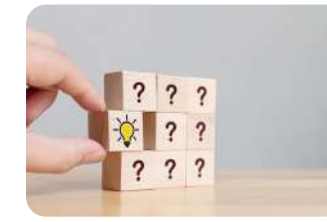

**Astuces et bonnes pratiques TICE**

 $\rightarrow$ 

 $\rightarrow$ 

→

**+ [Inscription](https://moodle.univ-paris8.fr/mod/choicegroup/view.php?id=315411)**

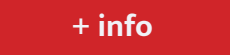

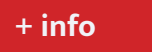

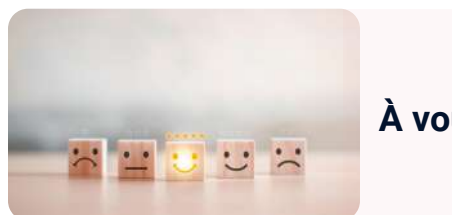

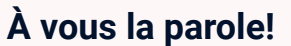

# **Astuces et bonnes pratiques TICE**

#### **Comment visionner des vidéos YouTube sans distraction ?**

[Plusieurs enseignants utilisent Youtube pour partager avec leurs étudiants des ressources à](https://ladigitale.dev/blog/digiview-pour-visionner-des-videos-youtube-en-toute-securite) visée pédagogique. Si vous en faites partie et que vous souhaitez que les vidéos partagées soient sans pub, vous pouvez utiliser l'outil Digiview qui vous permet "de proposer un environnement de diffusion et de visionnage maîtrisé des vidéos YouTube dans la salle de classe en présence ou à distance et cela en supprimant les publicités et en proposant une page minimaliste pour regarder les vidéos. "

Vous pouvez également passer par une autre astuce simple qui consiste à ajouter un tiret "-" entre le T et le U de YouTube dans l'adresse de la vidéo :

exemple : https://www.yout-ube.com/watch?v=wKxIgvbAAk0

Cette vidéo s'affichera en plein écran sans pub et sans recommandation.

Vous pouvez l'utiliser en classe directement ou l'insérer dans une page web.

**Comment peut-on agir au quotidien pour réduire, dans la mesure du possible, son empreinte du numérique et s'inscrire dans une approche numérique responsable ?**

Nous vous proposons les 5 astuces suivantes :

- Alléger vos emails
- Optimiser vos recherches web
- Repenser vos stockages
- Contrôler votre consommation électrique
- Modérer votre consommation du streaming

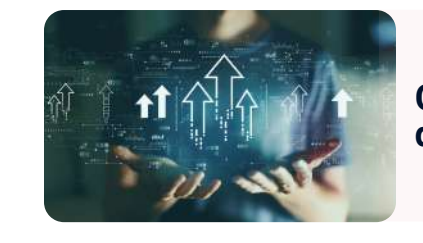

**Grand Sujets d'actualité**

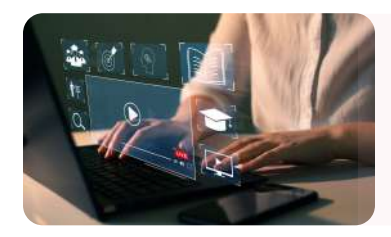

**Meilleurs Outils TICE à ne pas manquer**

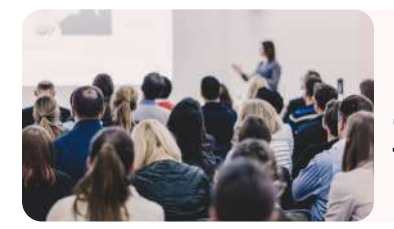

**Formations & événements technopédagogiques**

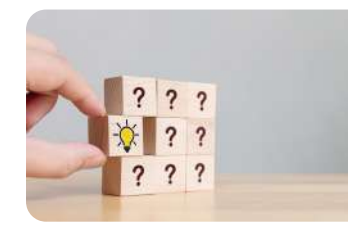

**Astuces et bonnes pratiques TICE**

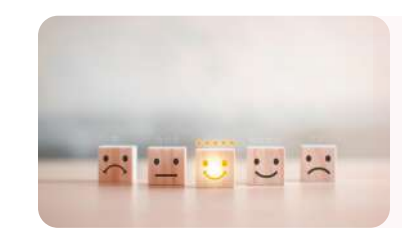

**À vous la parole!**

 $\rightarrow$ 

→

**+ [info](https://view.genial.ly/63d29a7a064bc200194000c3/guide-astuces-numerique-responsable)**